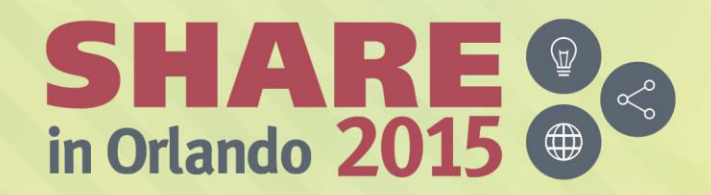

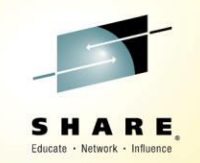

### **Session 18822: MQ Parallel Sysplex Exploitation, Getting the Best Availability from MQ on z/OS by using Shared Queues**

*Paul Kettley* 

*PLM for Messaging on z* 

*paulk@uk.ibm.com* 

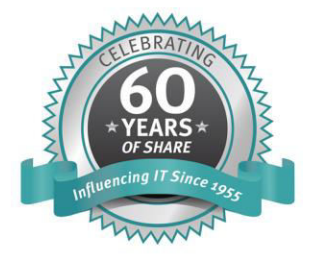

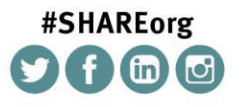

SHARE is an independent volunteer-run information technology association that provides education, professional networking and industry influence.

Copyright (c) 2015 by SHARE Inc. (c) (D S O Except where otherwise noted, this work is licensed under

### Agenda

- Shared Queues
- Large messages with DB2
- SMDS
- Structures Persistence and recovery
- Client Channels

### Shared Queues

### Shared Queues

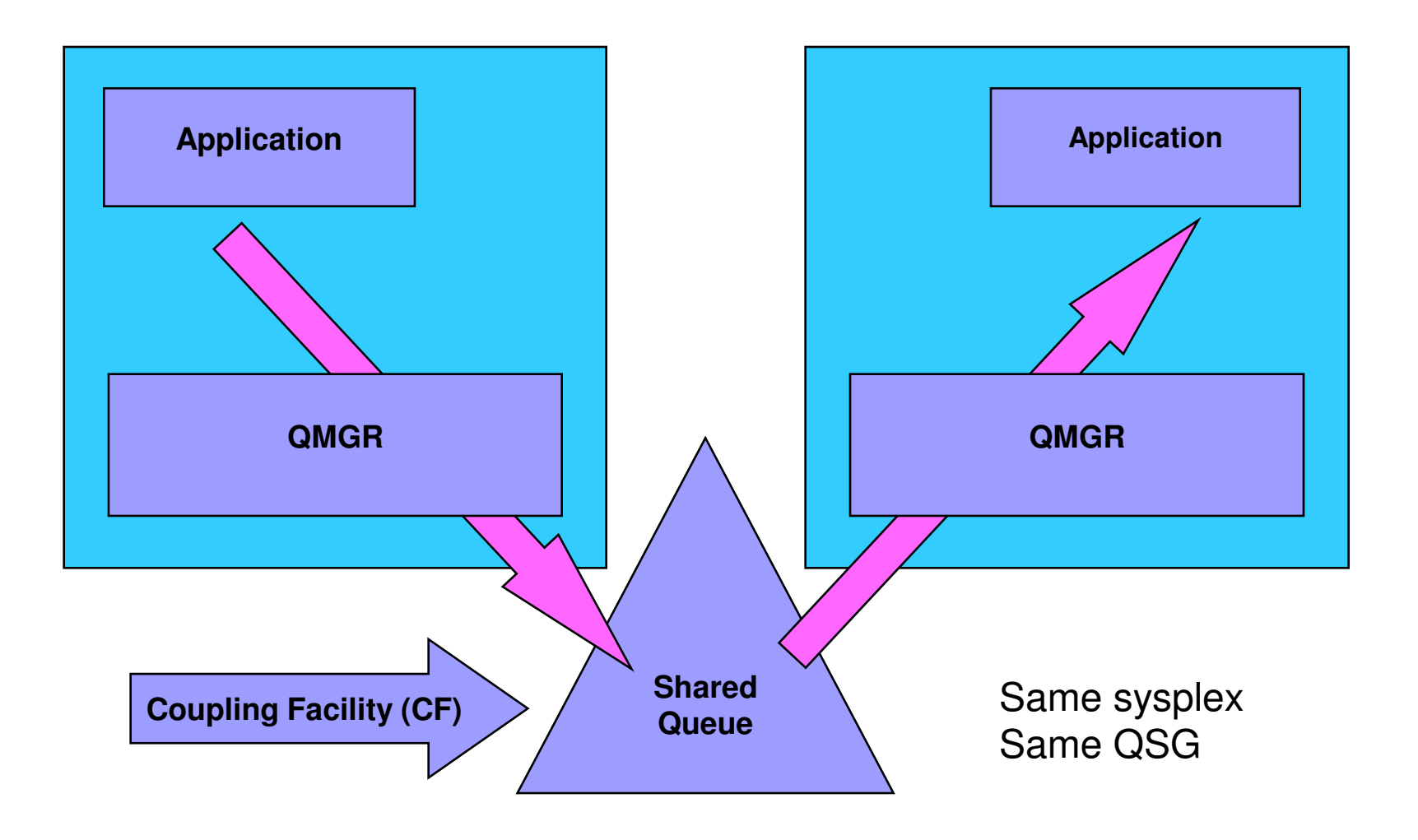

## Queue Sharing Groups (QSGs)

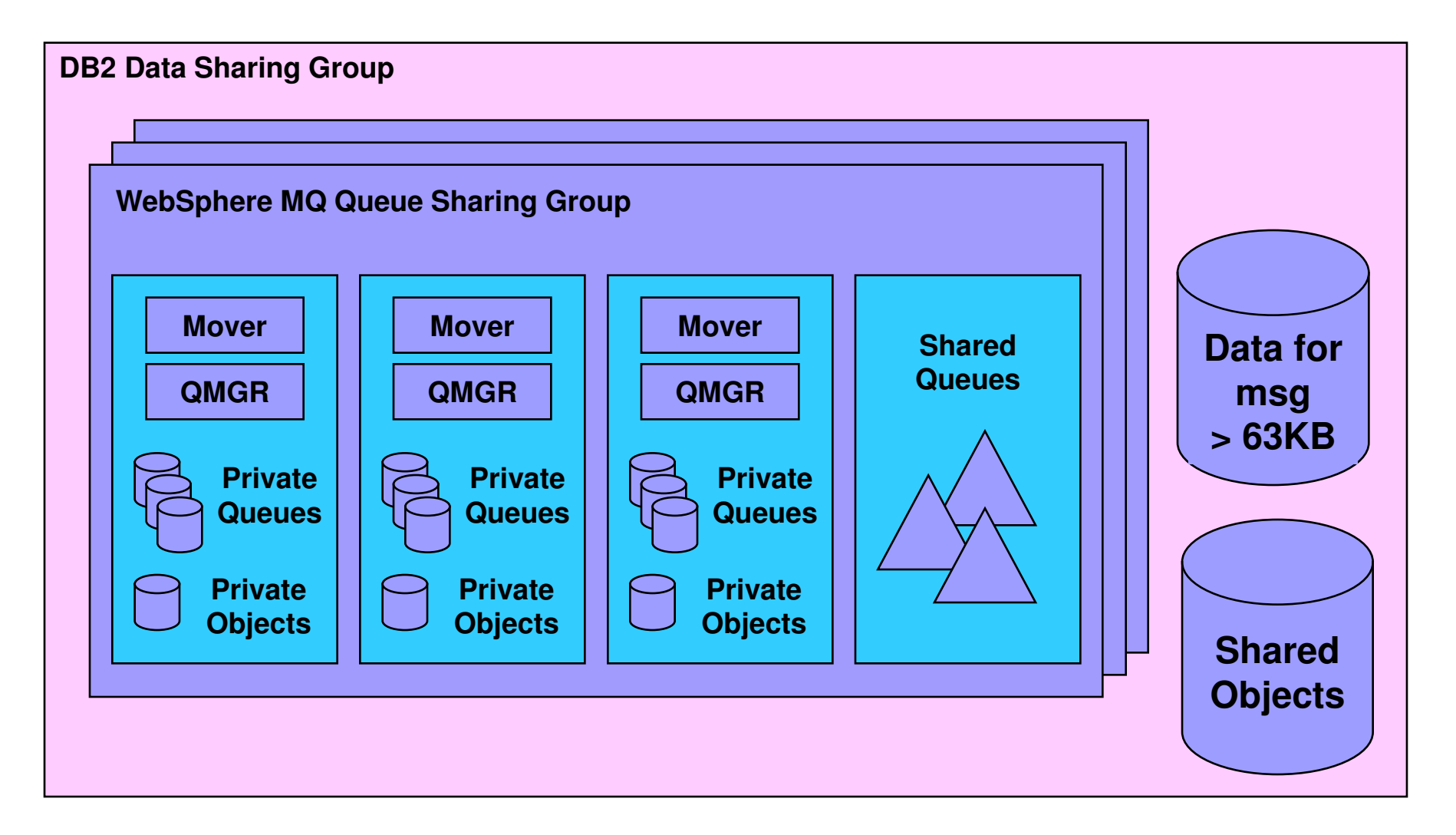

### CF Structures for shared-queues

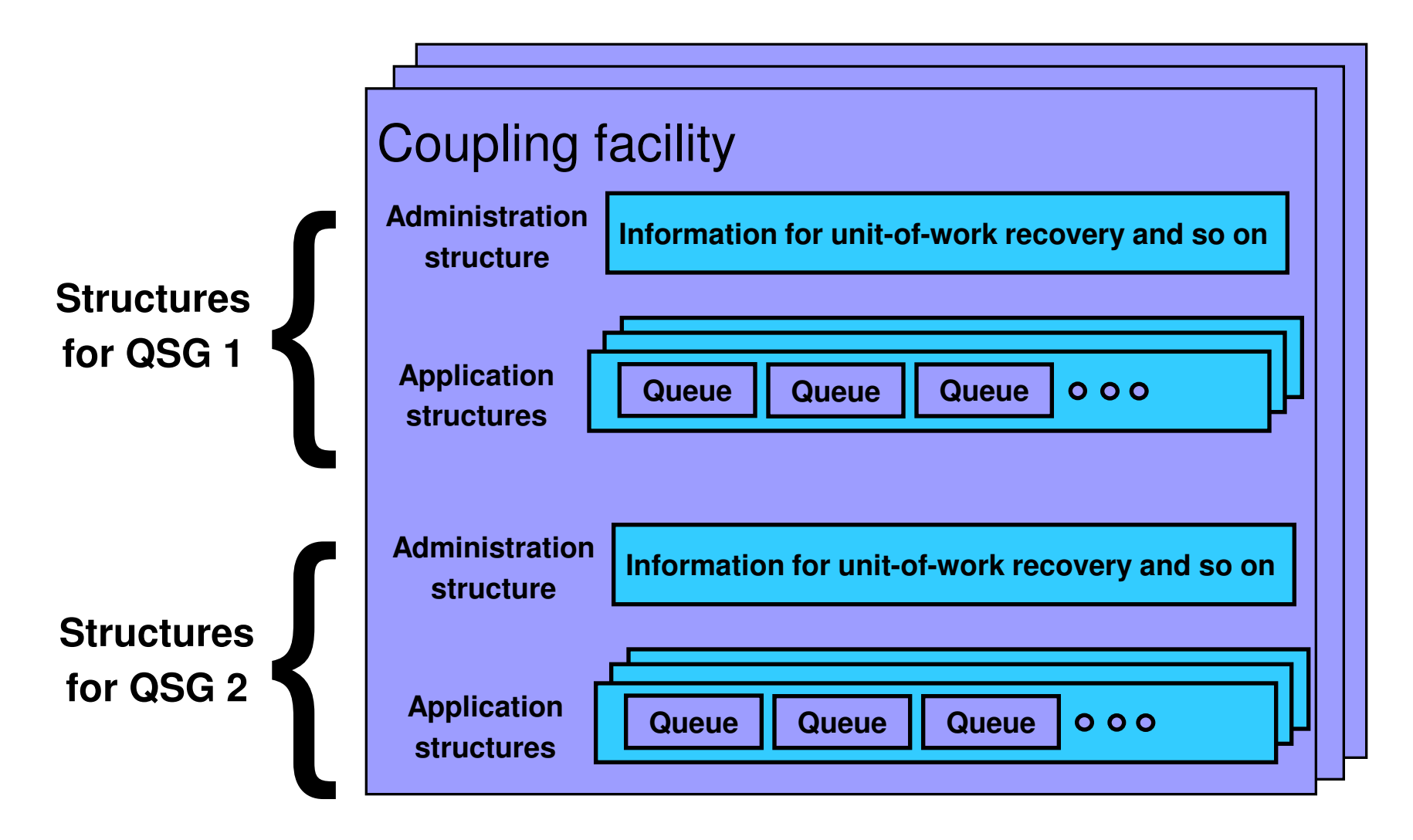

#### Creating CF structures and shared queues

- Define a structure to z/OS (not to WebSphere MQ) by updating the CFRM policy (see *System Setup Guide*):
	- Structure is known to WebSphere MQ by its 12-character *str-name*.
	- Structure is known to z/OS by the 16-character name formed by:
		- *qsg-name* || *str-name* (Application structures)
		- *qsg-name* || CSQ\_ADMIN (Administration structure)
- Define a shared queue using the DEFINE QLOCAL command on any queue manager in the QSG**:** 
	- DEFINE QLOCAL(*queue-name*) QSGDISP(SHARED) CFSTRUCT(*str-name*)
- z/OS creates the structure when required (first use).
- WebSphere MQ creates the queue when required (first use).

## Large messages with DB2

# Large Shared Queue Messages (using DB2)

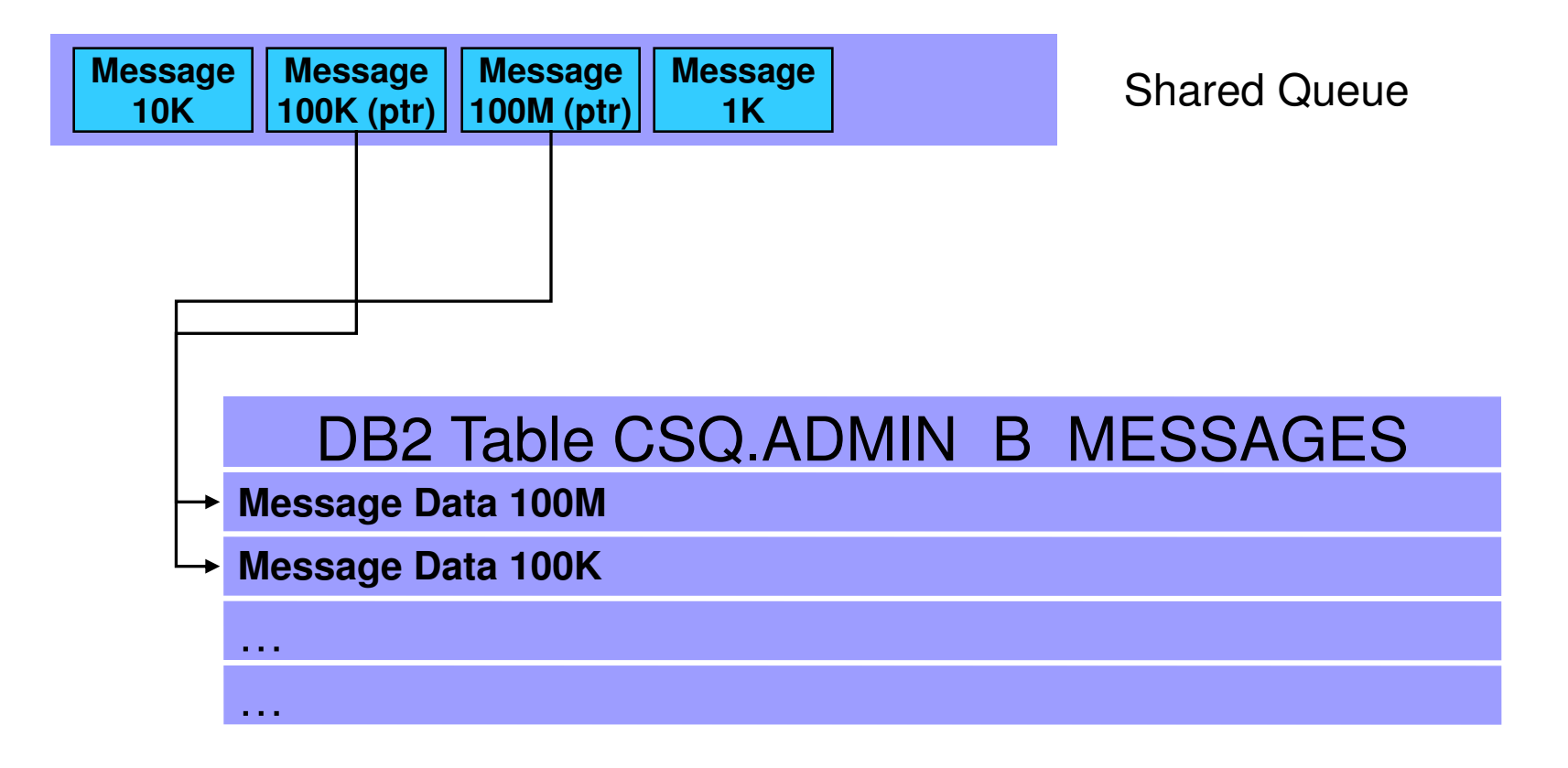

# SMDS

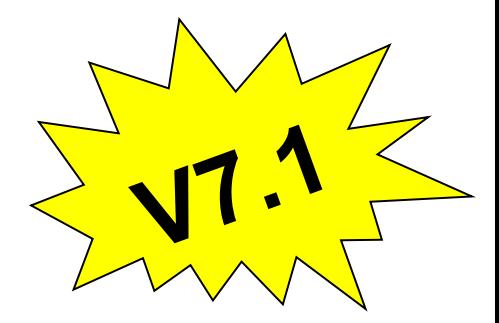

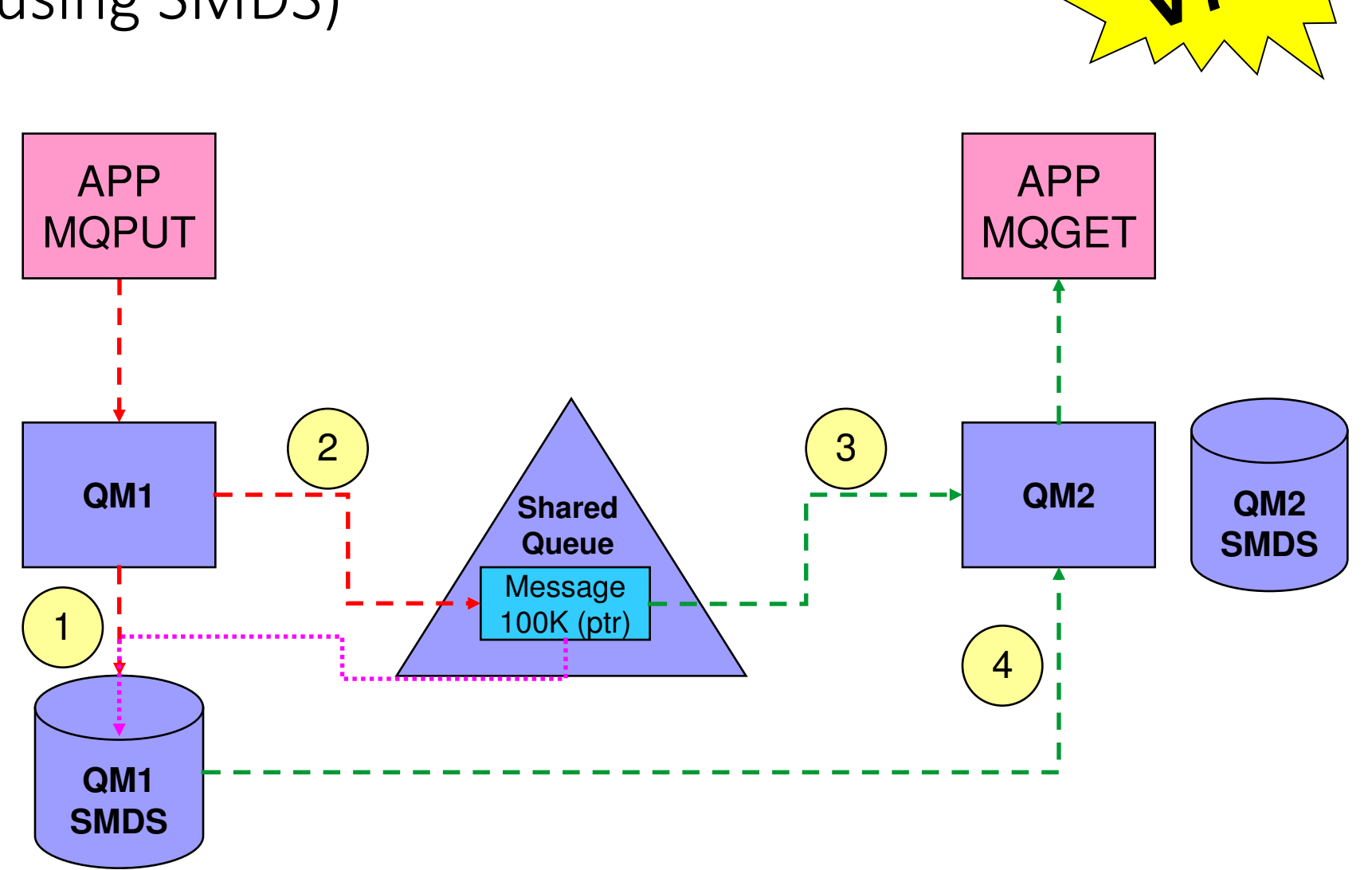

## Large Shared Queue Messages (using SMDS)

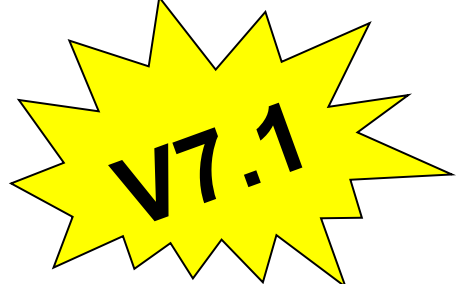

### SMDS Performance Improvement

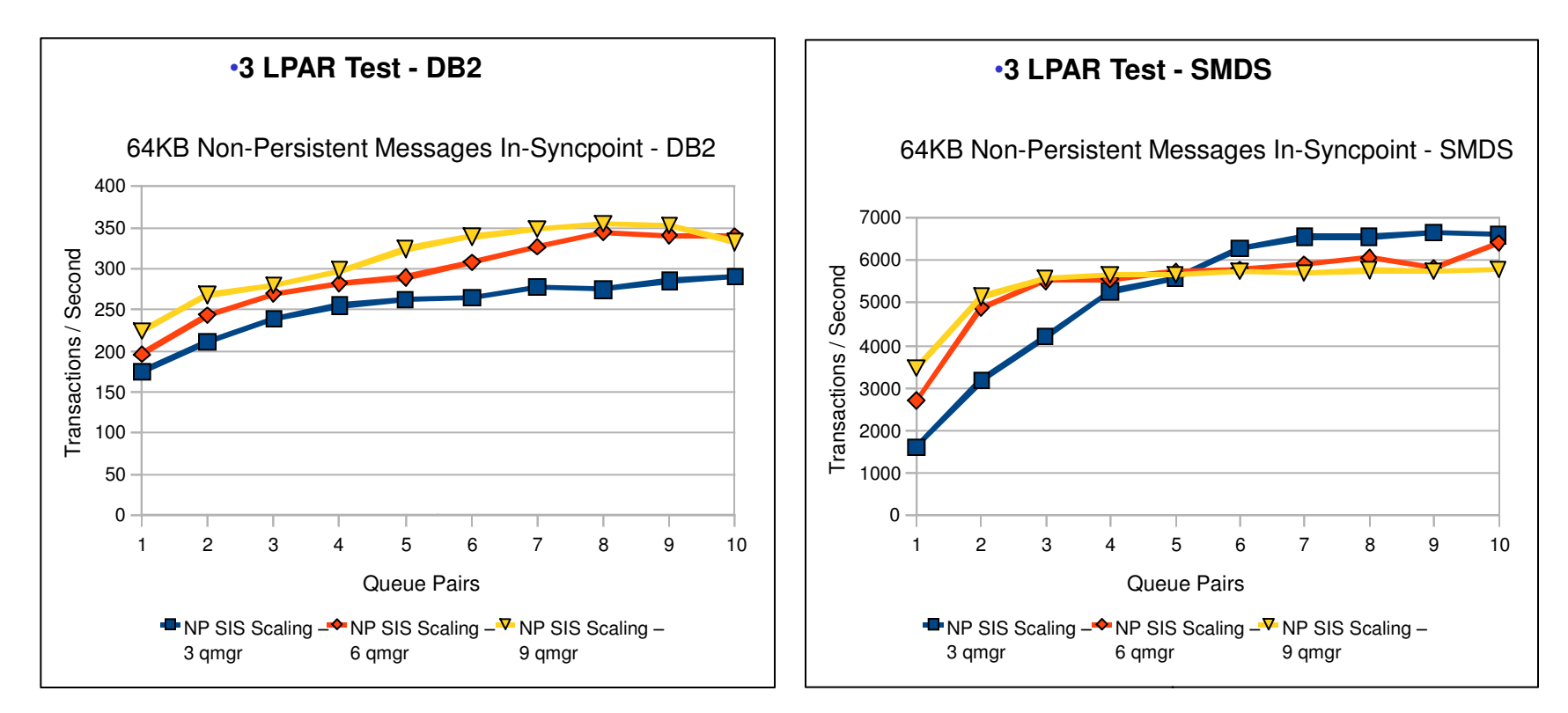

- Tests show comparable CPU savings making SMDS a more usable feature for managing your CF storage
- SMDS per CF structure provides better scaling than DB2 BLOB storage

# Selecting which messages to offload

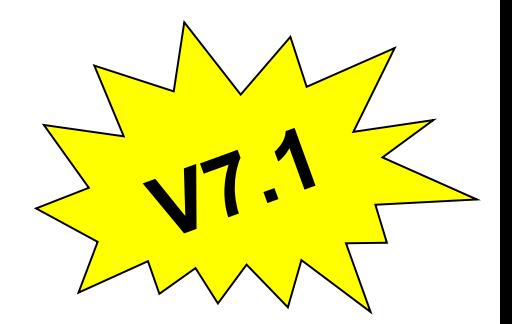

- Messages too large for CF entry (> 63K bytes) are always offloaded.
- Other messages may be selectively offloaded using offload rules.
	- Each structure has three offload rules, specified on the CFSTRUCT definition.
	- Each rule specifies message size in Kbytes and structure usage threshold, using two parameters:
		- OFFLDnSZ(size) and OFFLDnTH(percentage), where  $n = 1, 2, 3$ .
	- Data for new messages exceeding the specified size is offloaded (as for a large message) when structure usage exceeds the specified threshold.
	- Default rules are provided which should be useful in most cases.
	- Rules can be set to dummy values if not required.
- Without offloading data, it is possible to store 1.25M messages of 63KB on a 100GB structure
- When offloading all messages, possible to store approx 140M messages on the same structure, irrespective of message size

# Typical use of offload rules

- The three offload rules have no fixed order but are typically intended to be used as follows:
	- Rule 1 is used to save space for fairly large messages by offloading them, with little performance impact, even when plenty of space left.
		- SMDS defaults: **OFFLD1SZ(32K)**, **OFFLD1TH(70)**
	- Rule 2 is used as an intermediate step between rules 1 and 3, to start saving more space as the structure usage increases, in exchange for a minor performance impact.
		- SMDS defaults: **OFFLD2SZ(4K)**, **OFFLD2TH(80)**
	- Rule 3 is used to maximize the remaining space when the structure is nearly full, by offloading everything possible.
		- SMDS defaults: **OFFLD3SZ(0K)**, **OFFLD3TH(90)**

# Storage benefits of offloading

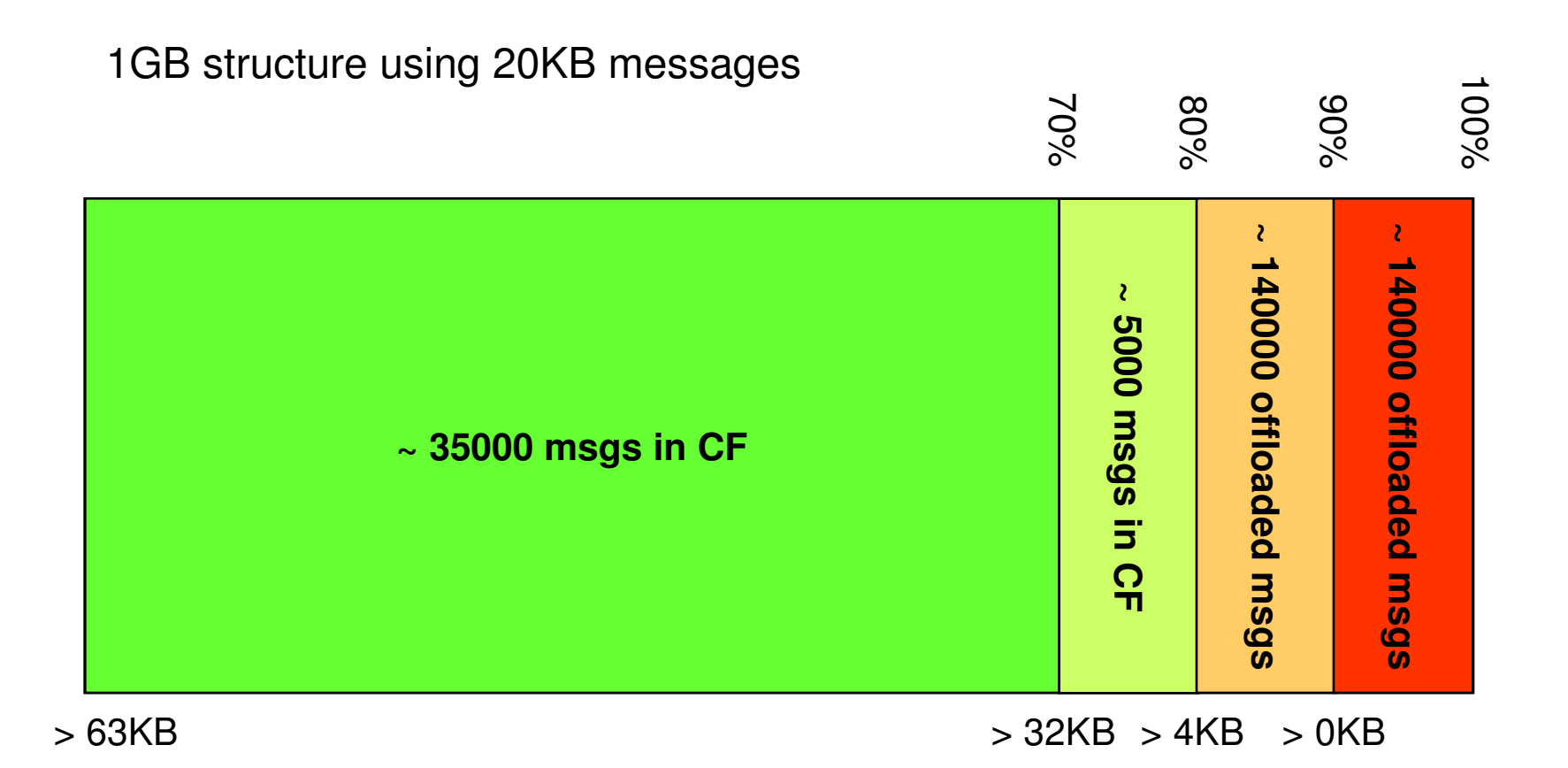

 $\sim$  320000 msgs using offloading vs  $\sim$  50000 without offloading

### Creating a shared message data set

- SMDS is defined as a VSAM linear data set using IDCAMS **DEFINE CLUSTER**.
	- Requires **LINEAR** option.
	- Control interval size must be 4096, which is the default for linear.
	- Requires **SHAREOPTIONS(2 3)**, allowing one queue manager to write and other queue managers to read at the same time.
	- If maximum size may need to exceed 4GB, requires SMS data class which has VSAM extended addressability attribute.
	- If automatic expansion is to be supported, requires an appropriate secondary space allocation (although a default of 20% will be used if an expansion attempt fails because of no secondary allocation).
- Can optionally be pre-formatted, for example using CSQJUFMT.
	- Otherwise formatted automatically when first opened.

## Creating a shared message data set

- The **DSGROUP** parameter on the **CFSTRUCT** definition specifies the group of data sets associated with the application structure.
	- It is specified as a generic data set name with a single asterisk as the point where the owning queue manager name is to be inserted.
	- It is required when the option **OFFLOAD**(**SMDS**) is specified.
- CSQ4SMDS in SCSQPROC provides JCL to define and format a single dataset

```
DEFINE CLUSTER
      (NAME(++HLQ++.++QMGR++.++CFSTRUCT++.SMDS))MEGABYTES(++PRI++++SEC++) LINEAR - 
       DATACLAS(EXTENDED) - 
      SHAREOPTIONS(2 3) )
\mathsf{DATA} . The contract of \mathsf{DATA} (NAME(++HLQ++.++QMGR++.++CFSTRUCT++.SMDS.DATA) )
```
### Access to shared message data sets

- Shared message data sets must be on shared direct access storage accessible to all queue managers within the QSG.
- Normal running:
	- Queue manager opens own data set read/write.
		- Requires **UPDATE** access to own data set.
	- Queue manager opens other data sets read-only.
		- Requires **READ** access to all other data sets.
- Media recovery processing:
	- Queue manager performing recovery opens own data set and all other data sets for read/write access.
		- Requires **UPDATE** access to all data sets.

## Shared message data set capacity considerations

- Each shared message data set only contains data for large messages written via its owning queue manager.
- Message size calculation:
	- Each stored message includes standard headers (usually 352 bytes).
	- Each message is stored as one or more message blocks.
	- Each message block is stored in a range of consecutive 4K pages on the data set, with a very small header (32 bytes).
	- Approximate data set space required per large message, in bytes, is given by size of message plus header rounded up to next 4K.
- Multiply by maximum anticipated backlog of messages written via that queue manager (plus some safety margin) to estimate size needed for data set.

## SMDS capacity considerations – expansion

- Data set can be automatically expanded when necessary.
	- Normally set by **DSEXPAND(YES|NO)** option on **CFSTRUCT**, which specifies default option for data set group.
	- Can also be overridden for individual data sets using **DSEXPAND** option on **ALTER SMDS**.
- Expansion attempt is automatically triggered when 90% full.
	- If no secondary allocation was specified, VSAM error message will appear, but queue manager will retry using a default secondary allocation of 20% of the existing size.
	- If expansion fails (not enough space available), queue manager sets **DSEXPAND(NO)** to prevent further attempts. Operator can use **ALTER SMDS** to set **DSEXPAND(YES)** again after problem is fixed.
	- If maximum extents are reached, data set cannot be expanded any further. (It could however be marked unavailable then copied to a larger data set which is then renamed back to the original name).

#### Structures – Persistence and Recovery

## Failure and persistence

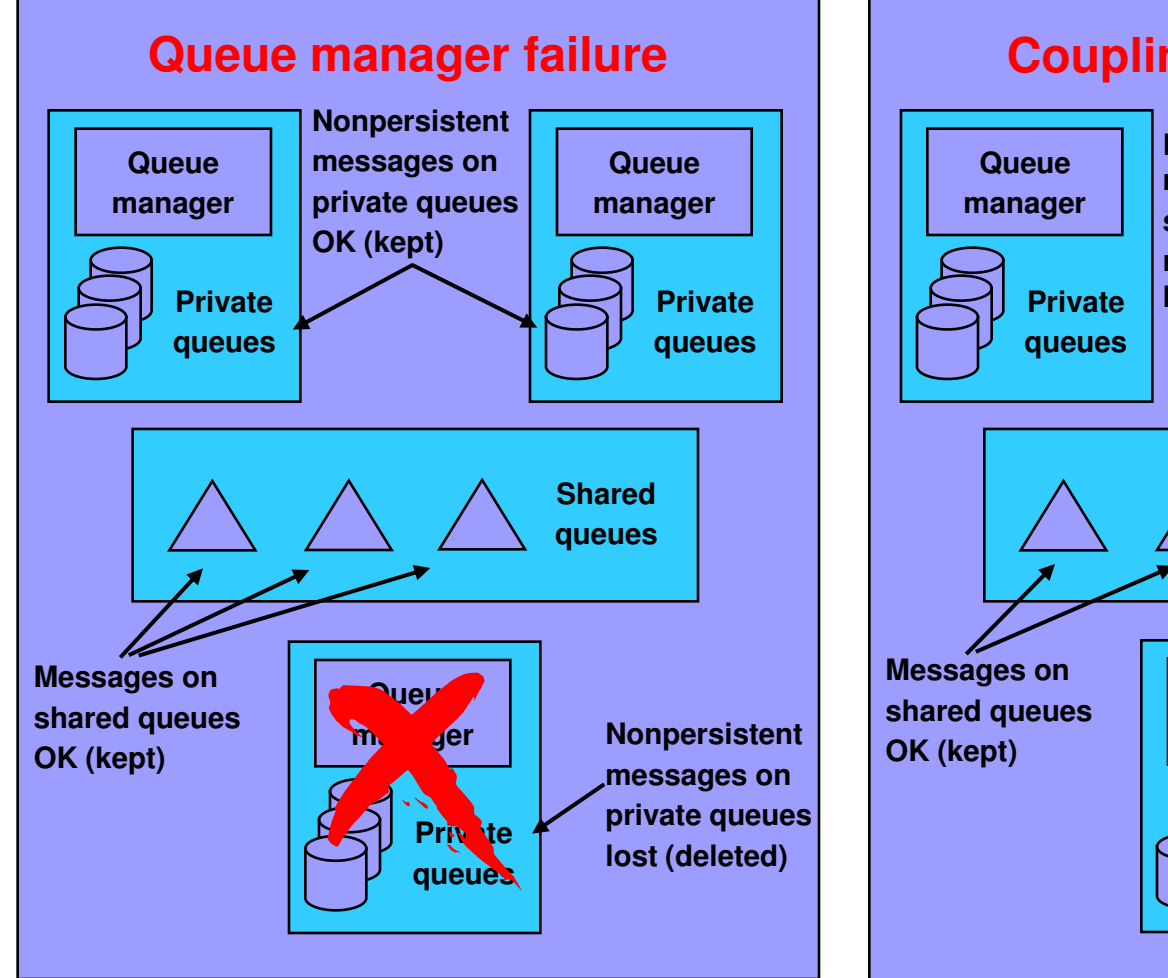

![](_page_21_Figure_2.jpeg)

### Admin Structure Recovery

- Prior to V7.0.1 each queue manager would rebuild own admin structure entries
	- Particularly an issue in a DR situation.
		- Need to start all queue managers to rebuild admin structure
		- Once recovered, application structures could be recovered
- At V7.0.1 active queue managers notice if other queue managers don't have entries, and initiate rebuild on their behalf

# CF Loss of Connectivity Tolerance

![](_page_23_Picture_1.jpeg)

**Pre V7.1 Queue Managers** 

 $\hat{\mathcal{S}}$ 

 $\bullet$   $\bullet$ 

A failure of the Coupling Facility is most likely going to be presented to connectors as a Loss of Connectivity

QM3

![](_page_23_Picture_4.jpeg)

Prior to V7.1, if a queue manager receives a loss of connectivity, it will terminate.

In the case of a Coupling Facility failure, this would mean a QSG wide outage (unless protected by CF Duplexing)

## CF Loss of Connectivity Tolerance

![](_page_24_Picture_1.jpeg)

 $\langle \nabla \rangle$ and the case of the case of the case of the case of the case of the case of the case of the case of the case of the case of the case of the case of the case of the case of the case of the case of the case of the case of th QM1 QM3 **V7.1+ Queue Managers**  With V7.1 the queue managers will not terminate. They will automatically attempt to re-establish access to the structures affected. In the case of a total loss of connectivity the queue managers can automatically recover (RECOVER CFSTRUCT) the structures that were on the failed CF into an alternative CF

(if available)

# Total loss of connectivity - CFCONLOS(TOLERATE)

- Administration structure
	- The queue manager will not terminate and try and reconnect and rebuild its admin structure data
	- If the structure remains unavailable, some shared queue operations will be unavailable
	- Failure to connect to the admin structure during start up is not tolerated
- Application structures
	- Connection loss is partial if at least one system in the QSG still has connectivity to the CF the structure is allocated in
	- If total loss of connectivity, the structure is rebuild on an alternative CF if available
		- The structure is likely to be in a failed state and requires recovery

## CF Loss of Connectivity Tolerance

![](_page_26_Figure_1.jpeg)

# CF Loss of Connectivity Tolerance

![](_page_27_Picture_1.jpeg)

- QMGR CFCONLOS(TERMINATE|TOLERATE)
	- Specifies whether loss of connectivity to the admin structure should be tolerated
	- Default is TERMINATE
	- Can only be altered to TOLERATE when all QSG members are at 7.1
- CFSTRUCT CFCONLOS(TERMINATE|TOLERATE|ASQMGR)
	- Specifies whether loss of connectivity to application structures should be tolerated
	- Only available at CFLEVEL(5)
	- Default is ASQMGR for new CFLEVEL(5) structures, and TERMINATE for structures altered to CFLEVEL(5)
- CFSTRUCT RECAUTO(YES|NO)
	- Specifies whether application structures should be automatically recovered
	- Only available at CFLEVEL(5)
	- Default is YES for new CFLEVEL(5) structure, and NO for structures altered to CFLEVEL(5)

### CFRM Policy Considerations

 CFCONLOS(TOLERATE) INITSIZE(20000) RECAUTO(YES) DUPLEX(ALLOWED) OFFLOAD(SMDS) ALLOWAUTOALT(YES) PREFLIST(P5CF01,P5CF02)

•CFSTRUCT(TEST1) STRUCTURE NAME(SQ27TEST1)<br>CFLEVEL(5) SIZE(50000) SIZE(50000)

•If using CFCONLOS(TOLERATE) also need to consider multiple CFs in PREFLIST

•ALLOWAUTOALT(YES) enables CF to adjust entry/element ratio, and also automatically resize structure up to SIZE value (can also adjust down to MINSIZE!!)

•MQ structures can be duplexed... this will make most types of failures transparent to MQ

# Client Channels

# Client Channels

- Regular client channels are stateless, so don't use synchronization queues
	- Only benefit of using a shared channel is the shared status
	- Can cause performance issues if using shared channel
		- Needs to update DB2 status for each connect/disconnect
- Can configure a generic port to point at INDISP(QMGR) listener on each queue manager
	- Can still benefit from failover and balancing of client connections without using a shared channel, and can still use QSG name on the MQCONN
- Will not work for Extended Transactional Client (including WAS 2-Phase Commit over client conn) until at V7.0.1

# 2-Phase Commit Client Connections

- When setting up the connection, specify the QSG name rather than QMGR name
	- In MQConnectionFactory if using JMS under WAS, you must ensure that you are only using shared resources
	- This causes a UR with GROUP disposition to be created, rather than QMGR
	- A GROUP UR can be inquired and resolved via any member of the QSG
		- If there is a failure, the transaction manager will reconnect to the QSG and request a list of in-doubt transactions. GROUP URs will be reported back no matter what QMGR they were started on

#### GROUPUR – The Problem (Pre V7.0.1)

![](_page_32_Figure_1.jpeg)

### GROUPUR – The Solution (V7.0.1)

![](_page_33_Figure_1.jpeg)

### More Information

- WebSphere MQ for z/OS Concepts and Planning Guide
- SupportPacs MP16, MP1E, MP1F, MQ1G
	- www.ibm.com/software/integration/support/supportpacs/perfreppacs.html
- RedPaper 3636 WebSphere MQ Queue Sharing Group in a Parallel Sysplex environment
	- www.redbooks.ibm.com/redpieces/pdfs/redp3636.pdf

### Any questions?

![](_page_35_Picture_1.jpeg)

![](_page_36_Picture_0.jpeg)

![](_page_36_Picture_1.jpeg)

### **Session 17822: MQ Parallel Sysplex Exploitation, Getting the Best Availability from MQ on z/OS by using Shared Queues**

*Paul Kettley* 

*PLM for Messaging on z* 

*paulk@uk.ibm.com* 

![](_page_36_Picture_6.jpeg)

![](_page_36_Picture_7.jpeg)

SHARE is an independent volunteer-run information technology association that provides education, professional networking and industry influence.

Copyright (c) 2015 by SHARE Inc. (c) (D S O Except where otherwise noted, this work is licensed under